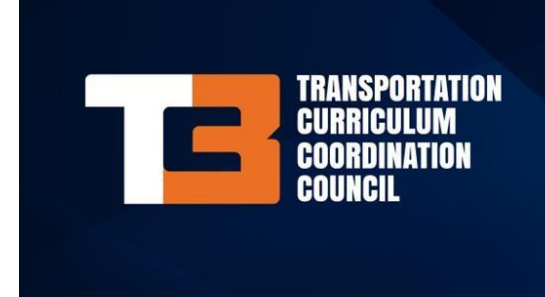

A TECHNICAL SERVICE PROGRAM OF: **TRAINING** AASHO

Dear Local Agencies and Tribes,

Earlier this month, FHWA and the American Association of State Highway and Transportation Officials (AASHTO) finalized an agreement for a project that is fantastic news for local and tribal transportation professionals. Through funding from FHWA, the agreement provides these practitioners access to the AASHTO TC3 library.

Access to the exceptional portfolio of training the AASHTO TC3 library provides advances the mission of FHWA's Center for Local Aid Support (CLAS) – providing training and technical assistance to local government and tribal transportation practitioners across the United States through the Local and Tribal Technical Assistance Programs.

AASHTO's goal with TC3 is to create and maintain a fully optimized curriculum to respond to the changing needs of the transportation technical workforce. Courses provided by TC3 are developed through a collaboration of national best practices and a network of knowledgeable subject matter experts. This connection to practitioners ensures the curriculum informs transportation leaders with potential solutions to the challenges they face today and in the future.

So, if you are a transportation practitioner working for a local or tribal government and want to improve your construction, maintenance, and material selection processes and projects, please take the opportunity this agreement provides to access the AASHTO TC3 catalogue that provides over 120 courses and some of the best online training available anywhere. To browse and access TC3 course offerings, go to https://tc3.transportation.org/. To learn more about CLAS, a part of FHWA's Office of Innovative Program Delivery, go to https://www.fhwa.dot.gov/innovativeprograms/centers/local\_aid/.

You will need an AASHTO account to access the FHWA sponsored online training courses. If you have not previously registered for an AASHTO account, please go to

[https://register.transportation.org,](https://register.transportation.org/) select Register, and then enter your email address to create an AASHTO account. Please use your agency email address to register.

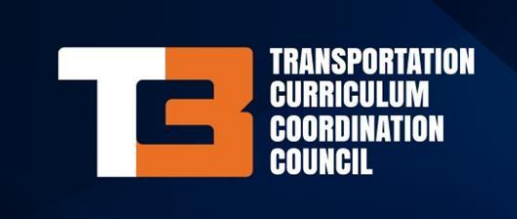

A TECHNICAL SERVICE PROGRAM OF:

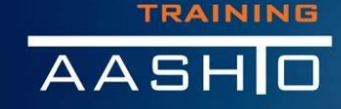

To gain access to available training courses, please follow the steps below and use the provided promotion code to access sponsored training courses:

- 1. Go to [https://training.transportation.org](https://training.transportation.org/) and enter your email address and password on the left menu to Log In.
- 2. Search through the available training courses to select the course(s) that you would like to access and add them to the Shopping Cart.
- 3. When you are ready to checkout, click Shopping Cart on the top menu and enter the following promotion code and select Apply:

## **Promotion Code: D5X3-B3D9-52CB-4XCX**

4. Click Checkout to proceed with placing the order.

To launch purchased training courses, select My Training from the menu at the top of the page. This will display a list of purchased courses that you can complete.

If you have questions or need additional information, please use the Contact Us form at <https://training.transportation.org/support.aspx> to submit your support request or question.

Thank you,

Katheryn L. Malusky

Katheryn Malusky Program Manager for AASHTO's TC3 Technical Service Program